9 30 9:30—11:30:13:00—15:00

**一、为什么明明买了深港通股票几天了持仓是显示零?**

**股票显示已报,第二天没有显示持仓钱退回来了怎么回事-**

**七、为什么历史交易里我的股票买入价是7.0。但是现在持仓显**

**示的是7.5。差太多了吧?急急急!难道是系统**

## **2022** 3 18

配股要3月19日才能交易,19号就出来了

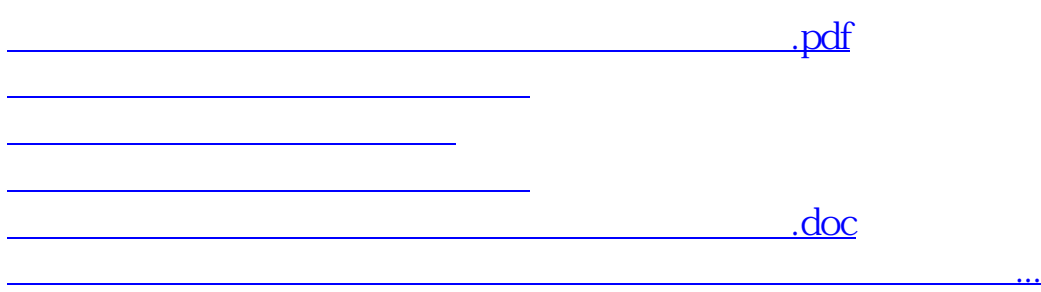

<https://www.gupiaozhishiba.com/book/63247154.html>